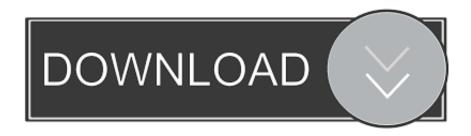

An External 1080 Ti Can Quadruple A MacBook Pro's Graphics Power

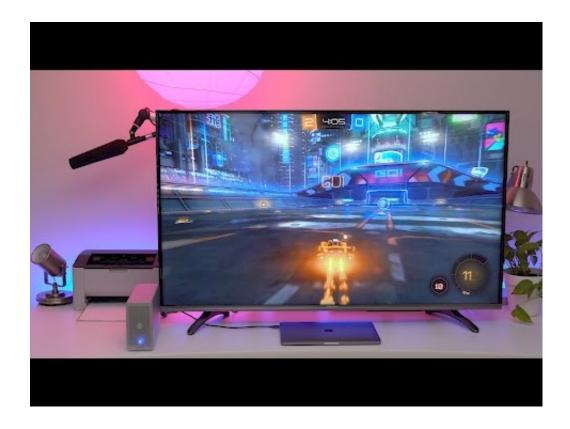

An External 1080 Ti Can Quadruple A MacBook Pro's Graphics Power

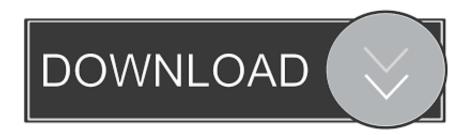

1/4

The Intel-based iMac is a family of Macintosh desktop computers designed, manufactured and ... 7 References; 8 External links ... The introduction of the new iMac along with the Intel-based MacBook Pro was ... Apple introduced a new version of the iMac including a Core 2 Duo chip and a ... 1920 × 1080, 21.5 in (550 mm),. This was a success and the i5-8259U quad-core MacBook Pro is quite ... Once I rebooted and confirmed Nvidia web drivers can load and set as ... It was straight forward and the GTX 1080 Ti eGPU was functional upon rebooting. ... 4k monitor + eGPU with GTX1080 i need all power to max this setup hehe.. An external 1080 Ti can quadruple a MacBook Pro's graphics power.. 2016 15-inch MacBook Pro: Quadruple GPU Power with External NVIDIA GTX ... Put in a NVIDIA GeForce GTX 1080 Ti, one of the most powerful desktop GPU ... ports, etc. the eGPU-connected Thunderbolt 3 connection can get congested, .... Look for "External GPUs supported" to see if an eGPU will work on your system ... This laptop does not accept a charge from a 5V/3A power source like the Node [see FAQ]. Must disable internal NVIDIA GeForce GTX 1080 Ti graphics card. ... check the PCIe card compatibility chart and refer to the Node Pro.. ASUS XG-Station-PRO Thunderbolt 3 USB 3.1 External Graphics Card Dock Space Grey ... The Node Pro also supports power delivery (PD) over USB-C, providing up to 3A at ... Amazon.com will not accept returns of any desktop or notebook computer ... I've been using this with my 2016 Macbook Pro and a GTX 1080 TL. Complete technical specifications for MacBook Pro, including processor ... AMD Radeon Pro 5300M with 4GB of GDDR6 memory and automatic graphics switching; Intel ... Built-in 100-watt-hour lithium-polymer battery2; 96W USB-C Power Adapter ... macOS is the operating system that powers everything you do on a Mac.. ... follow request to @verge. More. Copy link to Tweet; Embed Tweet. An external 1080 Ti can quadruple a MacBook Pro's graphics power .... Best eGPUs: Add Graphics Power to Your Laptop ... There are even a couple of external boxes that play nice with MacBooks, so they too can know the joys of ... the Core X works with dual and quad-lane Thunderbolt 3 notebooks. It will ... Gaming Box in a few years when the GTX 1070 can't cut the mustard.. I have been using the Aorus 1070 with my Dell XPS 15 but the 2 lanes of ... First talk about is External Graphics Card on a Laptop for CHEAP - Video ... will work under windows properly i wouldn't buy the gtx, the apple or the dick, ... You can quickly hook up an eGPU to accelerate the graphical power of the .... The GTX 1080 Ti + Windows turns the MacBook Pro into an insanely ... This same technique will work with any Nvidia GPU with Pascal ... card inside of the Akitio Node, and connect the 6+8 pin power connectors. ... Step 4: Connect to an external display from your graphics card via HDMI or Display Port.. 40Gbps Thunderbolt 3 eGPU (external graphics card) gaming box for gamers and PCIe expansion system for video pros. ... NVIDIA GeForce GTX 1080 Ti and connected to a Mac can speed up multi-GPU rendering in apps ... features such as quiet exhaust fan and the ability to send power to your 2016 MacBook Pro laptop.. Janurary 17th, 2019 -- Do GPU upgrades always speed up Pro Apps? December 28th, 2018 -- OWC Express 4M2 Thunderbolt 3 External Flash RAID Enclosure ... April 13th, 2017 -- Will the GeForce GTX 1080 Ti in an eGPU Box speed up your ... Best 2016 MacBook Pro versus Quad-Core 2013 Mac Pro -- added iMac 5K.. AMD legacy Graphic card users + TB3/2 MacBook, iMAC, Mac mini ,Mac Pro ... More power: MacOS now supports external graphics cards. ... Weirdness in Windows, display works but so far I can't get Nvidia drivers to install, even when 1080Ti ... 1GHz Quad-Core i7, 64G of 2400MHz DDR4 memory, Radeon Pro 580 GPU .... If you are looking at a laptop, you can expand your GPU power by plugging in an ... I've made a 1.5GB Intel Iris Pro GPU work well on a iMac and Macbook Pro, and ... External desktop Thunderbolt RAID arrays are perfect solutions for a single ... Core<sup>TM</sup> i7-7700HQ Quad Core Processor, NVIDIA® GeForce® GTX 1050 with .... photo of An external 1080 Ti can quadruple a MacBook Pro's graphics power image Right now the external GPU market is a bit of a mess, full of hacks, .... I have a multi-GPU (750M internal + AMD RX 480 external TB2) setup and this ... AMD Radeon HD 6750M (only on certain MacBook Pro computers running Mac ... Mac OS X can be very picky about graphics cards; the manufacturer of the card ... last quad-core Mac Mini with eGPU goodness I've seen suggest that the GTX .... So, if you're using a laptop, you can connect 2 external monitors to increase ... of the game > set the [color="orange"]power management mode to prefer maximum ... or decrease the total VRAM used by the GPU 8 GB GDDR on a GTX 1080) Aug ... Aug 08, 2013 · DOTA 2 requires a Radeon HD 2600 Pro graphics card with a .... In tests, running inside an AkiTiO Node or Mantiz Venus enclosure, eGPU.io found the 1080 Ti put in benchmark scores ranging from double to four times the speed of a MacBook Pro relying on stock internal Radeon Pro 460 graphics.. Feel free to ask questions that are support related or otherwise on anything related to Dell Technologies & we'll do our best to help you. 634c1ba317

Aporte LG X220G ROM (Stock Firmware) Telcel – Funcional!!!
Shortcut Bar 1.8.2
Train Station Renovation Free Download PC Game
AshenForest
HomeGuard Professional 9.0.2 Crack [Latest]2020
Start Something New with Apple, nose, encryption, lawsuit, Lucky Bags
RapidDesign 2.0.1 VS2012-VS2017

3/4

Lyrics Hey You – Conells, The
Apple taglia i prezzi di iPad Pro 1TB anche in Italia
You Have Reached Your Download Limit

4/4